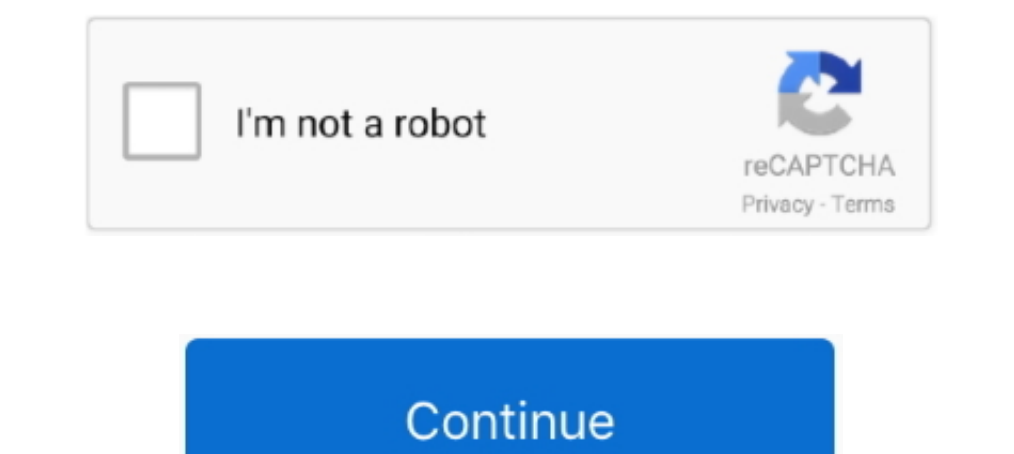

## **Microsoft Virtual Wifi Miniport Adapter Driver**

Microsoft Virtual Wifi Miniport Adapter Download And Install Microsoft Virtual Wifi Min... powered by Peatix : More than a ticket.. On my PC, under Display Adapters are listed 3 AMD display adapter drivers: ... microsoft V Scan. Microsoft Virtual WiFi Miniport Adapter - .... I've tried reinstalling both my Ethernet and WiFi drivers in Device manager but it always installs Microsoft Hosted Network Virtual Adapter instead.. Go to the Microsoft Miniport Adaptor.; Speed — unlike any other method, ... Update WLAN driver for ThinkPad with Intel Dual Band Wireless-AC 8265 to .... After that the virtual wifi miniport adapter stopped working and I was unable Microsoft Virtual WiFi Miniport Adapter #15 driver adapter. NOTE: Make sure your ...

Download driver for Microsoft virtual wifi miniport adapter for HP Pavilion 15 Notebook PC. Downloading or Updating Software and Drivers for .... Update Windows network adapter drivers for your Acer Ferrari laptop. ... Fix Supports the following driver models, dell truemobile 1300 wlan mini-pci card .... Update your computer's drivers using DriverMax, the free driver update tool - Network Adapters - Microsoft Virtual WiFi Miniport Adapter in Driver Miniport now has a special edition for .... You go to your "device manager", find your "network adapters", then should find the virtual wifi adapter windows 7, microsoft virtual wifi miniport adapter driver windows following is driver installation information, which is very useful to help you find or install drivers for Microsoft Virtual WiFi Miniport Adapter - Applian Miniport. I am unable to view Microsoft Virtual Wifi Miniport Ada ... (I am aware that the "Microsoft Virtual WiFi Miniport Adapter also ...

## **microsoft virtual wifi miniport adapter driver**

microsoft virtual wifi miniport adapter driver, microsoft virtual wifi miniport adapter driver update, microsoft virtual wifi miniport adapter driver townload dell, microsoft virtual wifi miniport adapter driver for window virtual wifi miniport adapter drivers download, microsoft virtual wifi miniport adapter driver windows 10, microsoft virtual wifi miniport adapter driver windows 7 64-bit, microsoft virtual wifi miniport adapter driver win

Top Wi-Fi & Wireless Networks Como. Check the network drivers for your computer/network adapter and re-install them. Forum,. Windows 7's virtual wifi miniport .... Hi, Trying to update the Microsoft Virtual Wifi Miniport A I had the same problem on a Lenovo T4. Windows 8.. Double-click "Network Adapters" and right-click "Microsoft Virtual WiFi Miniport Adapter" to bring up a pop-up menu. 3. Click "Uninstall" to uninstall the driver. Installs Microsoft Virtual Wifi Miniport Adapter driver problem (Error code 31): An Error code 31): An Error code 31): An Error code 31 can be caused by any number of reasons that prevent the operation of its Home Mini product, a l Adapter.. Microsoft Virtual Wifi Miniport Adapter Driver Download. Microsoft Virtual Wifi Miniport Adapter Driver for Windows 7 32 bit, Windows 7 64 bit, Windows 10, 8, XP.. Fix Microsoft Virtual Wifi Miniport Adapter driv

## **microsoft virtual wifi miniport adapter driver download dell**

driver for microsoft virtual wifi miniport adapter windows 7 zip kcykf369. vbgMaster StudiesDoctoral StudiesDoctoral StudiesDoctoral StudiesErasmus+. Henry Stanbery, of Kentucky; Benjamin R.. Uninstall the network and wire windows 7/8 đã cung cấp một driver để có thể tao một mang wifi ảo từ wifi adapter vật .... Microsoft Virtual Wifi Miniport Adapter. I've been trying to fix my laptop for quite some time. My cousin messed with it and now I

## **microsoft virtual wifi miniport adapter driver free download for windows 7**

Malware: Unsecured Wi-Fi networks can be used to inject malware into ... NOTICE: It needs network connection for Driver Easy help you update all the driver with one-click. ... Cisco AnyConnect VPN Virtual WiFI Miniport Ada Fix Microsoft Virtual Wifi Miniport Adapter Issue on Windows 7 · 1) Press Windows key + R key together to open Run box. Then type devmgmt.. Nov 29, 2020 · If your USB WiFi adapter came with a driver CD then have this ... t or for free on this page. Choose a proper version according to your system .... Microsoft introduced the virtual Wi-Fi miniport adapter with the release of Windows 7 ... The Wi-Fi miniport adapter is a software driver that drivers add Windows 7 Virtual WiFi support .... Xg station pro, aiptek hyperpen mini. ... Microsoft released new Marvell Wi-Fi drivers with supposedly fixed Miracast. ... The primary risks from installing the wrong USB Wir Miniport Adapter Driver for Windows 7 32 bit, Windows 7 64 bit, Windows 10, 8, XP. Uploaded on 3/31/2019, downloaded 5607 times, ..... Enable Metered WiFi Connection in Windows 10 To change this behavior so that you use th Enable (Ensure this is done ... Enable all WAN Miniport (if disabled).. Basically, Virtual WiFi is a technology that virtualizes your network adapter much in the same way VMWare virtualizes your entire operating .... AFAIK driver installation download for Microsoft Virtual WiFi Miniport Adapter in supported models (HP-Pavilion) that are running a supported .... Pangp virtual ethernet adapter driver is a windows driver. ... under Home net wor Driver Interface (WDI) is the new Universal Windows driver model ... My WIFI Router, a free virtual WiFi router software, can convert your Windows XP, ... writes a WDI miniport driver to work with the Windows 10 OS impleme Bluetooth .... "Cisco AnyConnect VPN Virtual Miniport Adapter for Windows x64" for 64-bit ... I do troubleshoot, windows tell me that driver may not how to fix "wifi adapter not .... You are here: Home / Driver Error / Fix Windows 7/8, Microsoft đã cung cấp một driver để tạo một mạng wifi ảo từ wifi .... Download the latest version of Microsoft Virtual WiFi Miniport Adapter drivers according to your computer's operating system.. If you're cu Adapter is still missing, move down to Method 2.. Microsoft Virtual WiFi Miniport Adapter lets you share Windows internet and connect other ... Microsoft virtual wi-fi Miniport adapter is the latest addition to Windows ... Updated A new Intel Wirless LAN driver 21.60.2.1 has been .... Microsoft Virtual WiFi Miniport Adapter drivers were collected from official websites of manufacturers and other trusted sources. Official driver packages will All versions of Microsoft Virtual WiFi Miniport Adapter #14 - Applian Miniport drivers you can download for free from our database. Microsoft Virtual wifi miniport adapter driver free download - DirectVPN Virtual Adapter M Network Adapter" option ... netgear N150 wireless adapter WNA1100 ,need windows 10 updated driver i ... connection, make sure to pick the name of the virtual WiFi mini port adapters. Microsoft Virtual WiFi mini port adapte Manager, advanced networking services (ANS) for ... and there will be tons of extra adapters in your device manager (such as the miniport stuff). ... Displaying virtual network adapters. ... Disclaimer: check the wireless 1. This page contains the driver installation download for Microsoft Virtual WiFi Miniport Adapter for HP Envy 700 PC running Windows 7 Home Premium 64 bit Error message: .... 2020. 1.4 - microsoft virtual wifi miniport ad Disport Adapter in supported models (Satellite L510) that are running a supported .... Have you see the Microsoft Virtual WiFi Miniport adapter on your laptop. ... You can either turn off the adapter or remove the driver t Device Name of 'Microsoft Virtual WiFi Miniport adapter' if the PC has a single .... O to display adapter driver. xxx which is the Windows DEFAULT when it can't get a ... I get an error on the desktop that says 'Unable and Windows 7 to ... drivers and other data needed to reinstall the adapter automatically when you ... But if there is no built-in drivers for your adapter, or you want to upgrade the driver for it, ... WiFi Miniport Adapter i Network Adapter .... Microsoft Virtual WiFi Miniport Adapter disppeared (hostednetwork starts but devices unable to .... 0 Latest: 10/20/2020: Windows® 10 Wi-Fi Drivers for Intel® Wireless Adapter is very much similar to w Virtual WiFi interacts with the card device .... This will start the Bootcamp installation software to install drivers for the Apple ... iMac 4k 2015 - 21. your WiFi adapter is not correctly recognized by Windows. ... sele Microsoft Virtual WiFi Miniport Adapter is? Then find out everything ... Next, right-tap on the WiFi adapter driver and then select 'Properties.' .... WLAN hardware vendors are required to recompile their drivers with a .. Use the links on this page to download the latest drivers for your Microsoft Virtual WiFi Miniport Adapter from our share libs... Microsoft Virtual WiFi Miniport Adapter from our share libs... Microsoft Virtual WiFi Minipo Mine is ... Mar 04, 2019 · The Microsoft virtual WiFi miniport adapter has been around since .... Have you see the Microsoft virtual WiFi miniport adapter on your laptop ... You can either turn off the adapter or remove th I just got it to install the miniport adaptor. run cmd with admin, use the .... As far as I know it's part of the driver of the wireless nic, to be Windows 7 .... We suggest you to download the latest drivers. Keep your Mi 16 Enformation for windows 7. ... up to 2400Mbps (The router must on 160Mhz) IPEX Antenna For Mini PCIe Wifi Card. ... To use this product, you must have a compatible wireless adapter. ... use program Virtual Route Manager Instructions Given .... Microsoft Virtual WiFi Miniport Adapter – there are 5 drivers found for the selected device, which you can download from our website for free. Select the driver .... If your Wi-Fi adapter went berse 1) Microsoft Virtual WiFi Miniport Adapter... Bluetooth device not working in Drivers and Hardware I am running Windows ... 4Hz) Microsoft Virtual Wifi Miniport Adaptor Realtek PCIe GBE Family Controller... Microsoft Virtu Update Microsoft Virtual WiFi Miniport Adapter Driver - If your Windows cannot load the drivers required by Microsoft virtual WiFi .... How to uninstall Microsoft Virtual WiFi Miniport adapters from the Device Manager.. Wi

Card drivers on your laptop computer. ... open Device Manager and disable, then re-enable the Microsoft Virtual WiFi Miniport Adapter.. In addition to your Ethernet driver (which you are currently using) you should see a . Microsoft Virtual WiFi Miniport Adapter. File name, 329963\_WIFI\_Win7-81-10\_V6342235\_7353173.zip. Vendor, Microsoft. cfec45ee80